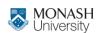

MONASH BUSINESS SCHOOL

# ETC3550/ETC5550 Applied forecasting

Ch9. ARIMA models

OTexts.org/fpp3/

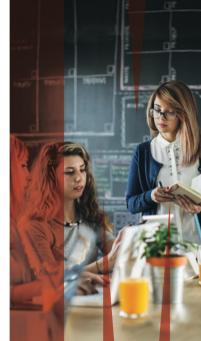

#### **Outline**

- 1 Stationarity and differencing
- 2 Non-seasonal ARIMA models
- 3 Estimation and order selection
- 4 ARIMA modelling in R
- 5 Forecasting
- 6 Seasonal ARIMA models
- 7 ARIMA vs ETS

#### **ARIMA** models

AR: autoregressive (lagged observations as inputs)

I: integrated (differencing to make series stationary)

MA: moving average (lagged errors as inputs)

#### **ARIMA** models

AR: autoregressive (lagged observations as inputs)

I: integrated (differencing to make series stationary)

MA: moving average (lagged errors as inputs)

An ARIMA model is rarely interpretable in terms of visible data structures like trend and seasonality. But it can capture a huge range of time series patterns.

#### **Outline**

- 1 Stationarity and differencing
- 2 Non-seasonal ARIMA models
- 3 Estimation and order selection
- 4 ARIMA modelling in R
- 5 Forecasting
- 6 Seasonal ARIMA models
- 7 ARIMA vs ETS

# Stationarity

#### **Definition**

If  $\{y_t\}$  is a stationary time series, then for all s, the distribution of  $(y_t, \ldots, y_{t+s})$  does not depend on t.

#### Stationarity

#### **Definition**

If  $\{y_t\}$  is a stationary time series, then for all s, the distribution of  $(y_t, \ldots, y_{t+s})$  does not depend on t.

#### A stationary series is:

- roughly horizontal
- constant variance
- no patterns predictable in the long-term

```
gafa_stock %>%
  filter(Symbol == "GOOG", year(Date) == 2018) %>%
  autoplot(Close) +
  labs(y = "Google closing stock price", x = "Day")
```

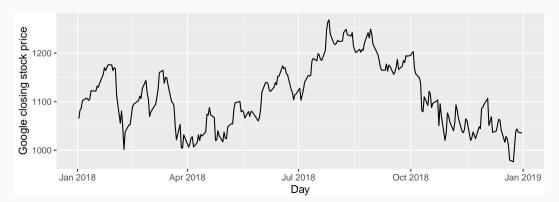

```
gafa_stock %>%
  filter(Symbol == "GOOG", year(Date) == 2018) %>%
  autoplot(difference(Close)) +
  labs(y = "Google closing stock price", x = "Day")
```

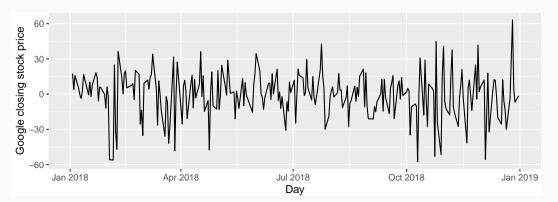

```
global_economy %>%
  filter(Country == "Algeria") %>%
  autoplot(Exports) +
  labs(y = "% of GDP", title = "Algerian Exports")
```

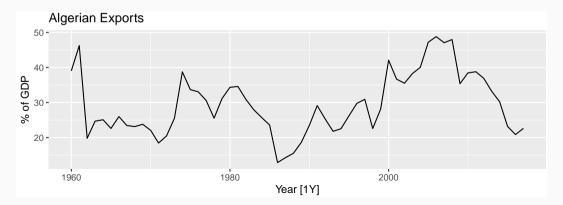

```
aus_production %>%
  autoplot(Bricks) +
  labs(title = "Clay brick production in Australia")
```

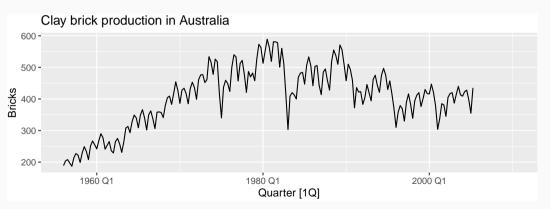

```
prices %>%
  filter(year >= 1900) %>%
  autoplot(eggs) +
  labs(y="$US (1993)", title="Price of a dozen eggs")
```

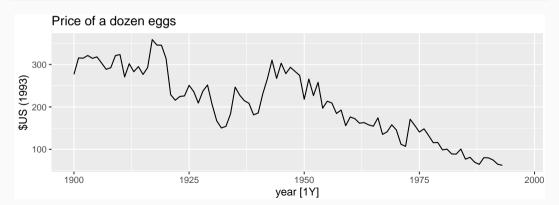

```
aus_livestock %>%
  filter(Animal == "Pigs", State == "Victoria") %>%
  autoplot(Count/1e3) +
  labs(y = "thousands", title = "Total pigs slaughtered in Victoria")
```

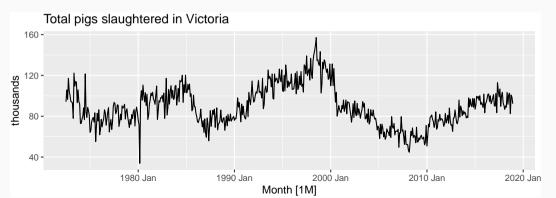

```
aus_livestock %>%
  filter(Animal == "Pigs", State == "Victoria", year(Month) >= 2010) %>%
  autoplot(Count/1e3) +
  labs(y = "thousands", title = "Total pigs slaughtered in Victoria")
```

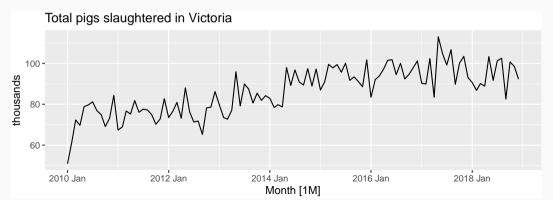

```
aus_livestock %>%
  filter(Animal == "Pigs", State == "Victoria", year(Month) >= 2015) %>%
  autoplot(Count/1e3) +
  labs(y = "thousands", title = "Total pigs slaughtered in Victoria")
```

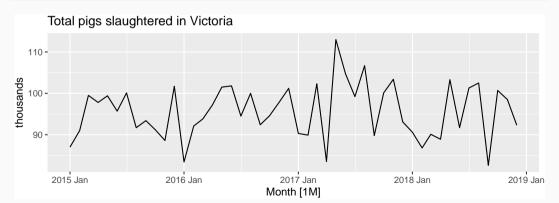

```
pelt %>%
  autoplot(Lynx) +
  labs(y = "Number trapped", title = "Annual Canadian Lynx Trappings")
```

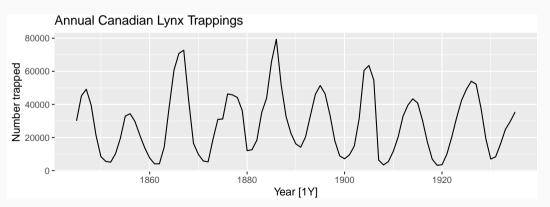

#### Stationarity

#### **Definition**

If  $\{y_t\}$  is a stationary time series, then for all s, the distribution of  $(y_t, \ldots, y_{t+s})$  does not depend on t.

#### Stationarity

#### **Definition**

If  $\{y_t\}$  is a stationary time series, then for all s, the distribution of  $(y_t, \ldots, y_{t+s})$  does not depend on t.

Transformations help to **stabilize the variance**.

For ARIMA modelling, we also need to **stabilize the mean**.

## Non-stationarity in the mean

#### **Identifying non-stationary series**

- time plot.
- The ACF of stationary data drops to zero relatively quickly
- The ACF of non-stationary data decreases slowly.
- For non-stationary data, the value of  $r_1$  is often large and positive.

```
google_2018 <- gafa_stock %>%
filter(Symbol == "GOOG", year(Date) == 2018)
```

```
google_2018 %>%
  autoplot(Close) +
  labs(y = "Closing stock price ($USD)")
```

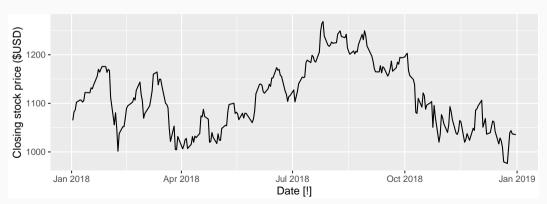

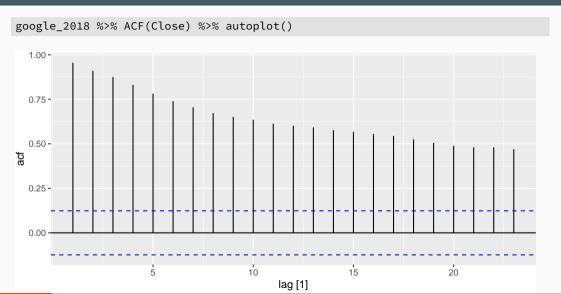

```
google_2018 %>%
  autoplot(difference(Close)) +
  labs(y = "Change in Google closing stock price ($USD)")
```

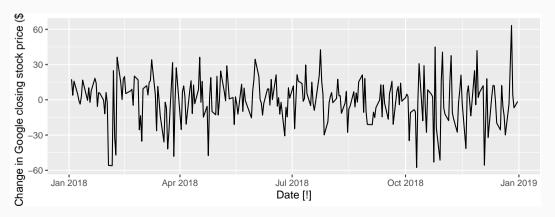

google\_2018 %>% ACF(difference(Close)) %>% autoplot()

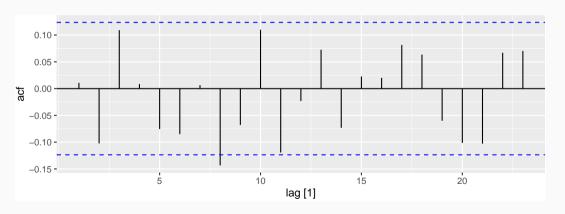

## Differencing

- Differencing helps to stabilize the mean.
- The differenced series is the *change* between each observation in the original series:  $y'_t = y_t y_{t-1}$ .
- The differenced series will have only T-1 values since it is not possible to calculate a difference  $y'_1$  for the first observation.

#### Random walk model

If differenced series is white noise with zero mean:

$$y_t - y_{t-1} = \varepsilon_t$$
 or  $y_t = y_{t-1} + \varepsilon_t$ 

where  $\varepsilon_t \sim \text{NID}(0, \sigma^2)$ .

- Very widely used for non-stationary data.
- This is the model behind the naïve method.
- Random walks typically have:
  - long periods of apparent trends up or down
  - Sudden/unpredictable changes in direction
- Forecast are equal to the last observation
  - future movements up or down are equally likely.

#### Random walk with drift model

If differenced series is white noise with non-zero mean:

$$y_t - y_{t-1} = c + \varepsilon_t$$
 or  $y_t = c + y_{t-1} + \varepsilon_t$ 

where  $\varepsilon_t \sim \text{NID}(0, \sigma^2)$ .

- c is the average change between consecutive observations.
- If c > 0,  $y_t$  will tend to drift upwards and vice versa.
- This is the model behind the **drift method**.

#### **Second-order differencing**

Occasionally the differenced data will not appear stationary and it may be necessary to difference the data a second time:

#### Second-order differencing

Occasionally the differenced data will not appear stationary and it may be necessary to difference the data a second time:

$$y_t'' = y_t' - y_{t-1}'$$

$$= (y_t - y_{t-1}) - (y_{t-1} - y_{t-2})$$

$$= y_t - 2y_{t-1} + y_{t-2}.$$

#### **Second-order differencing**

Occasionally the differenced data will not appear stationary and it may be necessary to difference the data a second time:

$$y_t'' = y_t' - y_{t-1}'$$

$$= (y_t - y_{t-1}) - (y_{t-1} - y_{t-2})$$

$$= y_t - 2y_{t-1} + y_{t-2}.$$

- $y_t''$  will have T-2 values.
- In practice, it is almost never necessary to go beyond second-order differences.

# Seasonal differencing

A seasonal difference is the difference between an observation and the corresponding observation from the previous year.

# Seasonal differencing

A seasonal difference is the difference between an observation and the corresponding observation from the previous year.

$$\mathbf{y}_t' = \mathbf{y}_t - \mathbf{y}_{t-m}$$

where m = number of seasons.

# Seasonal differencing

A seasonal difference is the difference between an observation and the corresponding observation from the previous year.

$$\mathbf{y}_t' = \mathbf{y}_t - \mathbf{y}_{t-m}$$

where m = number of seasons.

- For monthly data m = 12.
- For quarterly data m = 4.

# **Antidiabetic drug sales**

```
a10 <- PBS %>%

filter(ATC2 == "A10") %>%

summarise(Cost = sum(Cost)/1e6)
```

#### **Antidiabetic drug sales**

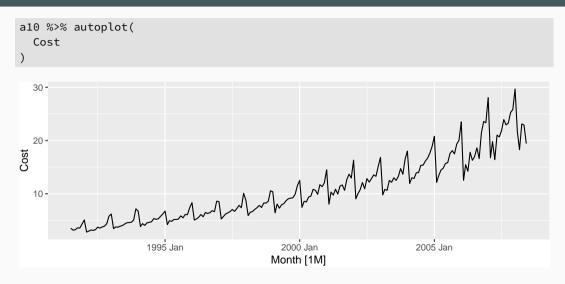

#### **Antidiabetic drug sales**

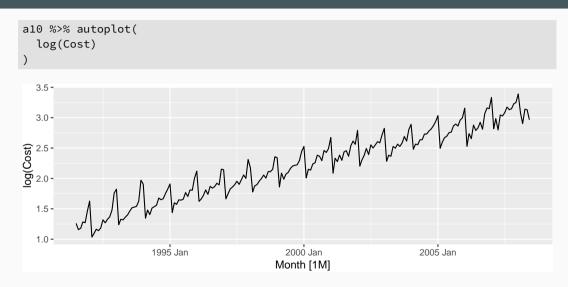

# Antidiabetic drug sales

```
a10 %>% autoplot(
  log(Cost) %>% difference(12)
)
```

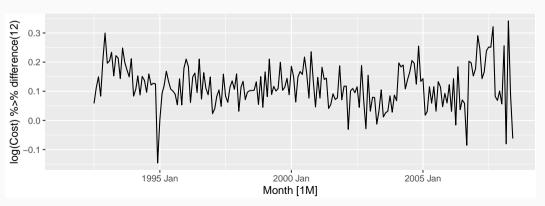

```
h02 <- PBS %>%
filter(ATC2 == "H02") %>%
summarise(Cost = sum(Cost)/1e6)
```

```
h02 %>% autoplot(
Cost
)
```

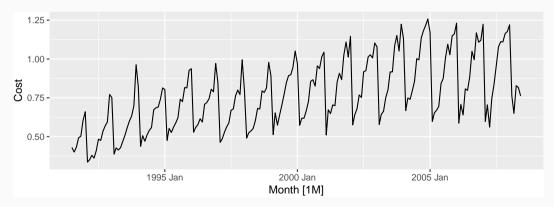

```
h02 %>% autoplot(
  log(Cost)
)
```

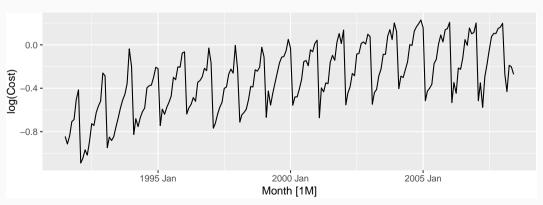

```
h02 %>% autoplot(
  log(Cost) %>% difference(12)
)
```

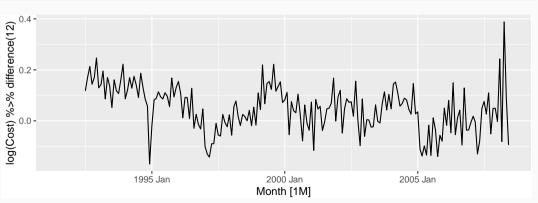

```
h02 %>% autoplot(
  log(Cost) %>% difference(12) %>% difference(1)
)
```

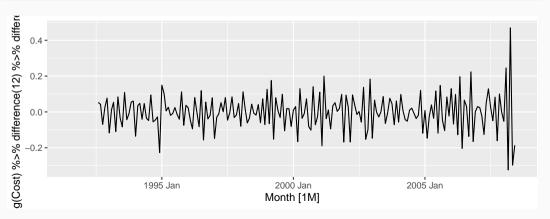

- Seasonally differenced series is closer to being stationary.
- Remaining non-stationarity can be removed with further first difference.

If  $y'_t = y_t - y_{t-12}$  denotes seasonally differenced series, then twice-differenced series is

$$y_t^* = y_t' - y_{t-1}'$$

$$= (y_t - y_{t-12}) - (y_{t-1} - y_{t-13})$$

$$= y_t - y_{t-1} - y_{t-12} + y_{t-13}.$$

## **Seasonal differencing**

When both seasonal and first differences are applied...

## Seasonal differencing

When both seasonal and first differences are applied...

- it makes no difference which is done first—the result will be the same.
- If seasonality is strong, we recommend that seasonal differencing be done first because sometimes the resulting series will be stationary and there will be no need for further first difference.

## Seasonal differencing

When both seasonal and first differences are applied...

- it makes no difference which is done first—the result will be the same.
- If seasonality is strong, we recommend that seasonal differencing be done first because sometimes the resulting series will be stationary and there will be no need for further first difference.

It is important that if differencing is used, the differences are interpretable.

## **Interpretation** of differencing

- first differences are the change between one observation and the next;
- seasonal differences are the change between one year to the next.

## Interpretation of differencing

- first differences are the change between one observation and the next;
- seasonal differences are the change between one year to the next.

But taking lag 3 differences for yearly data, for example, results in a model which cannot be sensibly interpreted.

#### **Unit root tests**

### Statistical tests to determine the required order of differencing.

- Augmented Dickey Fuller test: null hypothesis is that the data are non-stationary and non-seasonal.
- Kwiatkowski-Phillips-Schmidt-Shin (KPSS) test: null hypothesis is that the data are stationary and non-seasonal.
- Other tests available for seasonal data.

#### **KPSS** test

```
google_2018 %>%
  features(Close, unitroot_kpss)
```

### **KPSS** test

```
## # A tibble: 1 x 2
## Symbol ndiffs
## <chr> <int>
## 1 GOOG 1
```

## **Automatically selecting differences**

STL decomposition:  $y_t = T_t + S_t + R_t$ Seasonal strength  $F_s = \max \left(0, 1 - \frac{\text{Var}(R_t)}{\text{Var}(S_t + R_t)}\right)$ 

features(log\_sales, list(unitroot\_nsdiffs, feat\_stl))

If  $F_s > 0.64$ , do one seasonal difference.

h02 %>% mutate(log\_sales = log(Cost)) %>%

## **Automatically selecting differences**

```
h02 %>% mutate(log_sales = log(Cost)) %>%
 features(log_sales, unitroot_nsdiffs)
## # A tibble: 1 x 1
## nsdiffs
## <int>
## 1
h02 %>% mutate(d log sales = difference(log(Cost), 12)) %>%
 features(d_log_sales, unitroot_ndiffs)
## # A tibble: 1 x 1
## ndiffs
## <int>
## 1
```

A very useful notational device is the backward shift operator, *B*, which is used as follows:

$$By_t = y_{t-1}$$

A very useful notational device is the backward shift operator, *B*, which is used as follows:

$$By_t = y_{t-1}$$

In other words, B, operating on  $y_t$ , has the effect of **shifting the data** back one period.

A very useful notational device is the backward shift operator, *B*, which is used as follows:

$$By_t = y_{t-1}$$

In other words, B, operating on  $y_t$ , has the effect of **shifting the data** back one period.

Two applications of B to  $y_t$  shifts the data back two periods:

$$B(By_t) = B^2y_t = y_{t-2}$$

A very useful notational device is the backward shift operator, *B*, which is used as follows:

$$By_t = y_{t-1}$$

In other words, B, operating on  $y_t$ , has the effect of **shifting the data** back one period.

Two applications of B to  $y_t$  shifts the data back two periods:

$$B(By_t) = B^2y_t = y_{t-2}$$

For monthly data, if we wish to shift attention to "the same month last year", then  $B^{12}$  is used, and the notation is  $B^{12}y_t = y_{t-12}$ .

The backward shift operator is convenient for describing the process of differencing.

The backward shift operator is convenient for describing the process of *differencing*.

A first-order difference can be written as

$$y'_t = y_t - y_{t-1} = y_t - By_t = (1 - B)y_t$$

The backward shift operator is convenient for describing the process of differencing.

A first-order difference can be written as

$$y'_t = y_t - y_{t-1} = y_t - By_t = (1 - B)y_t$$

Similarly, if second-order differences (i.e., first differences of first differences) have to be computed, then:

$$y_t'' = y_t - 2y_{t-1} + y_{t-2} = (1 - B)^2 y_t$$

- Second-order difference is denoted  $(1 B)^2$ .
- Second-order difference is not the same as a second difference, which would be denoted  $1 B^2$ ;
- In general, a dth-order difference can be written as

$$(1 - B)^d y_t$$

 A seasonal difference followed by a first difference can be written as

$$(1-B)(1-B^m)y_t$$

The "backshift" notation is convenient because the terms can be multiplied together to see the combined effect.

$$(1 - B)(1 - B^m)y_t = (1 - B - B^m + B^{m+1})y_t$$
$$= y_t - y_{t-1} - y_{t-m} + y_{t-m-1}.$$

The "backshift" notation is convenient because the terms can be multiplied together to see the combined effect.

$$(1 - B)(1 - B^m)y_t = (1 - B - B^m + B^{m+1})y_t$$
  
=  $y_t - y_{t-1} - y_{t-m} + y_{t-m-1}$ .

For monthly data, m = 12 and we obtain the same result as earlier.

### **Outline**

- 1 Stationarity and differencing
- 2 Non-seasonal ARIMA models
- 3 Estimation and order selection
- 4 ARIMA modelling in R
- 5 Forecasting
- 6 Seasonal ARIMA models
- 7 ARIMA vs ETS

### **Autoregressive models**

#### **Autoregressive (AR) models:**

 $\mathbf{y}_{t} = \mathbf{c} + \phi_{1}\mathbf{y}_{t-1} + \phi_{2}\mathbf{y}_{t-2} + \dots + \phi_{p}\mathbf{y}_{t-p} + \varepsilon_{t},$ 

where  $\varepsilon_t$  is white noise. This is a multiple regression with **lagged** values of  $y_t$  as predictors.

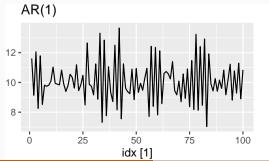

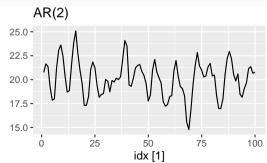

## AR(1) model

$$y_t = 18 - 0.8y_{t-1} + \varepsilon_t$$

 $\varepsilon_t \sim N(0, 1), T = 100.$ 

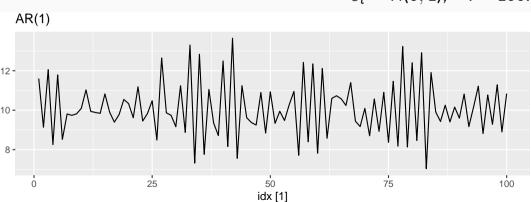

## AR(1) model

$$\mathbf{y}_t = \mathbf{c} + \phi_1 \mathbf{y}_{t-1} + \varepsilon_t$$

- When  $\phi_1$  = 0,  $y_t$  is **equivalent to WN**
- When  $\phi_1$  = 1 and c = 0,  $y_t$  is **equivalent to a RW**
- When  $\phi_1$  = 1 and  $c \neq 0$ ,  $y_t$  is **equivalent to a RW with drift**
- When  $\phi_1$  < 0,  $y_t$  tends to oscillate between positive and negative values.

## AR(2) model

$$y_t = 8 + 1.3y_{t-1} - 0.7y_{t-2} + \varepsilon_t$$

 $\varepsilon_t \sim N(0, 1),$ T = 100.AR(2) 25.0 -22.5 -20.0 -17.5 -15.0 -25 75 100 50

idx [1]

### **Stationarity conditions**

We normally restrict autoregressive models to stationary data, and then some constraints on the values of the parameters are required.

### **General condition for stationarity**

Complex roots of  $1 - \phi_1 z - \phi_2 z^2 - \cdots - \phi_p z^p$  lie outside the unit circle on the complex plane.

## **Stationarity conditions**

We normally restrict autoregressive models to stationary data, and then some constraints on the values of the parameters are required.

### **General condition for stationarity**

Complex roots of  $1 - \phi_1 z - \phi_2 z^2 - \cdots - \phi_p z^p$  lie outside the unit circle on the complex plane.

- For p = 1:  $-1 < \phi_1 < 1$ .
- For p = 2:

$$-1 < \phi_2 < 1$$
  $\phi_2 + \phi_1 < 1$   $\phi_2 - \phi_1 < 1$ .

- More complicated conditions hold for p > 3.
  - Estimation software takes care of this.

## Moving Average (MA) models

### **Moving Average (MA) models:**

$$y_t = c + \varepsilon_t + \theta_1 \varepsilon_{t-1} + \theta_2 \varepsilon_{t-2} + \cdots + \theta_q \varepsilon_{t-q},$$

where  $\varepsilon_t$  is white noise. This is a multiple regression with **past errors** as predictors. Don't confuse this with moving average smoothing!

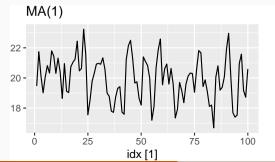

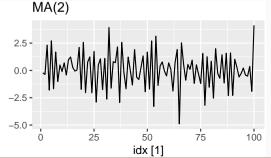

# MA(1) model

$$y_t = 20 + \varepsilon_t + 0.8\varepsilon_{t-1}$$

 $\varepsilon_t \sim N(0, 1), T = 100.$ 

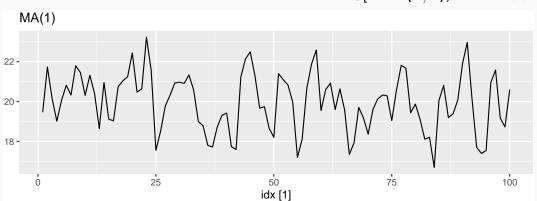

# MA(2) model

$$y_t = \varepsilon_t - \varepsilon_{t-1} + 0.8\varepsilon_{t-2}$$

 $\varepsilon_t \sim N(0, 1), T = 100.$ 

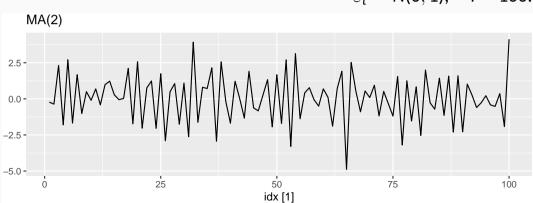

# $MA(\infty)$ models

It is possible to write any stationary AR(p) process as an  $MA(\infty)$  process.

#### Example: AR(1)

$$\begin{aligned} \mathbf{y}_t &= \phi_1 \mathbf{y}_{t-1} + \varepsilon_t \\ &= \phi_1 (\phi_1 \mathbf{y}_{t-2} + \varepsilon_{t-1}) + \varepsilon_t \\ &= \phi_1^2 \mathbf{y}_{t-2} + \phi_1 \varepsilon_{t-1} + \varepsilon_t \\ &= \phi_1^3 \mathbf{y}_{t-3} + \phi_1^2 \varepsilon_{t-2} + \phi_1 \varepsilon_{t-1} + \varepsilon_t \\ &\cdots \end{aligned}$$

# $MA(\infty)$ models

It is possible to write any stationary AR(p) process as an  $MA(\infty)$  process.

## **Example: AR(1)**

$$y_{t} = \phi_{1}y_{t-1} + \varepsilon_{t}$$

$$= \phi_{1}(\phi_{1}y_{t-2} + \varepsilon_{t-1}) + \varepsilon_{t}$$

$$= \phi_{1}^{2}y_{t-2} + \phi_{1}\varepsilon_{t-1} + \varepsilon_{t}$$

$$= \phi_{1}^{3}y_{t-3} + \phi_{1}^{2}\varepsilon_{t-2} + \phi_{1}\varepsilon_{t-1} + \varepsilon_{t}$$
...

Provided  $-1 < \phi_1 < 1$ :

$$y_t = \varepsilon_t + \phi_1 \varepsilon_{t-1} + \phi_1^2 \varepsilon_{t-2} + \phi_1^3 \varepsilon_{t-3} + \cdots$$

# Invertibility

- Any MA(q) process can be written as an AR( $\infty$ ) process if we impose some constraints on the MA parameters.
- Then the MA model is called "invertible".
- Invertible models have some mathematical properties that make them easier to use in practice.
- Invertibility of an ARIMA model is equivalent to forecastability of an ETS model.

# Invertibility

#### **General condition for invertibility**

Complex roots of  $1 + \theta_1 z + \theta_2 z^2 + \cdots + \theta_q z^q$  lie outside the unit circle on the complex plane.

# Invertibility

#### **General condition for invertibility**

Complex roots of  $1 + \theta_1 z + \theta_2 z^2 + \cdots + \theta_q z^q$  lie outside the unit circle on the complex plane.

- For  $q = 1: -1 < \theta_1 < 1$ .
- For q = 2:

$$-1 < \theta_2 < 1$$
  $\theta_2 + \theta_1 > -1$   $\theta_1 - \theta_2 < 1$ .

- More complicated conditions hold for  $q \ge 3$ .
- Estimation software takes care of this.

## **Autoregressive Moving Average models:**

$$y_{t} = c + \phi_{1}y_{t-1} + \dots + \phi_{p}y_{t-p}$$
$$+ \theta_{1}\varepsilon_{t-1} + \dots + \theta_{q}\varepsilon_{t-q} + \varepsilon_{t}.$$

## **Autoregressive Moving Average models:**

$$y_{t} = c + \phi_{1}y_{t-1} + \dots + \phi_{p}y_{t-p}$$
$$+ \theta_{1}\varepsilon_{t-1} + \dots + \theta_{q}\varepsilon_{t-q} + \varepsilon_{t}.$$

- $\blacksquare$  Predictors include both **lagged values of**  $y_t$  **and lagged errors.**
- Conditions on AR coefficients ensure stationarity.
- Conditions on MA coefficients ensure invertibility.

## **Autoregressive Moving Average models:**

$$y_{t} = c + \phi_{1}y_{t-1} + \dots + \phi_{p}y_{t-p}$$
$$+ \theta_{1}\varepsilon_{t-1} + \dots + \theta_{a}\varepsilon_{t-a} + \varepsilon_{t}.$$

- $\blacksquare$  Predictors include both **lagged values of**  $y_t$  **and lagged errors.**
- Conditions on AR coefficients ensure stationarity.
- Conditions on MA coefficients ensure invertibility.

## **Autoregressive Integrated Moving Average models**

- Combine ARMA model with differencing.
- $(1 B)^d y_t$  follows an ARMA model.

#### **Autoregressive Integrated Moving Average models**

## ARIMA(p, d, q) model

AR: p = order of the autoregressive part

I: d =degree of first differencing involved

MA: q = order of the moving average part.

- White noise model: ARIMA(0,0,0)
- Random walk: ARIMA(0,1,0) with no constant
- Random walk with drift: ARIMA(0,1,0) with const.
- $\blacksquare$  AR(p): ARIMA(p,0,0)
- $\blacksquare$  MA(q): ARIMA(0,0,q)

## **Backshift notation for ARIMA**

ARMA model:

$$\mathbf{y}_{t} = \mathbf{c} + \phi_{1}\mathbf{B}\mathbf{y}_{t} + \dots + \phi_{p}\mathbf{B}^{p}\mathbf{y}_{t} + \varepsilon_{t} + \theta_{1}\mathbf{B}\varepsilon_{t} + \dots + \theta_{q}\mathbf{B}^{q}\varepsilon_{t}$$
or 
$$(1 - \phi_{1}\mathbf{B} - \dots - \phi_{p}\mathbf{B}^{p})\mathbf{y}_{t} = \mathbf{c} + (1 + \theta_{1}\mathbf{B} + \dots + \theta_{q}\mathbf{B}^{q})\varepsilon_{t}$$

ARIMA(1,1,1) model:

## **Backshift notation for ARIMA**

ARMA model:

$$y_t = c + \phi_1 B y_t + \dots + \phi_p B^p y_t + \varepsilon_t + \theta_1 B \varepsilon_t + \dots + \theta_q B^q \varepsilon_t$$
or 
$$(1 - \phi_1 B - \dots - \phi_p B^p) y_t = c + (1 + \theta_1 B + \dots + \theta_q B^q) \varepsilon_t$$

ARIMA(1,1,1) model:

$$(1 - \phi_1 B)$$
  $(1 - B)y_t = c + (1 + \theta_1 B)\varepsilon_t$   
 $\uparrow$   $\uparrow$   $\uparrow$   $\uparrow$   
AR(1) First MA(1)  
difference

Expand:  $y_t = c + y_{t-1} + \phi_1 y_{t-1} - \phi_1 y_{t-2} + \theta_1 \varepsilon_{t-1} + \varepsilon_t$ 

## R model

#### Intercept form

$$(1 - \phi_1 B - \dots - \phi_p B^p) y_t' = c + (1 + \theta_1 B + \dots + \theta_q B^q) \varepsilon_t$$

#### Mean form

$$(1 - \phi_1 B - \dots - \phi_p B^p)(y_t' - \mu) = (1 + \theta_1 B + \dots + \theta_q B^q)\varepsilon_t$$

- $y_t' = (1 B)^d y_t$
- $\blacksquare$   $\mu$  is the mean of  $\mathbf{y}'_t$ .
- $c = \mu(1 \phi_1 \cdots \phi_p).$
- fable uses intercept form

```
global_economy %>%
  filter(Code == "EGY") %>%
  autoplot(Exports) +
  labs(y = "% of GDP", title = "Egyptian Exports")
```

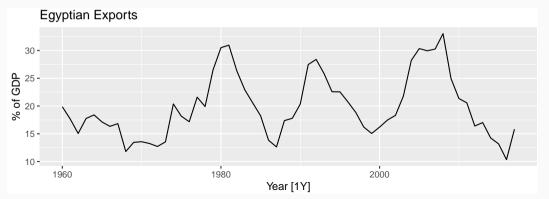

```
fit <- global_economy %>% filter(Code == "EGY") %>%
 model(ARIMA(Exports))
report(fit)
## Series: Exports
## Model: ARIMA(2,0,1) w/ mean
##
## Coefficients:
##
         arl ar2 mal constant
## 1.676 -0.8034 -0.690 2.562
## s.e. 0.111 0.0928 0.149 0.116
##
## sigma^2 estimated as 8.046: log likelihood=-142
## AIC=293 AICc=294 BIC=303
```

```
fit <- global_economy %>% filter(Code == "EGY") %>%
 model(ARIMA(Exports))
report(fit)
## Series: Exports
## Model: ARIMA(2,0,1) w/ mean
##
## Coefficients:
##
  ar1 ar2 ma1 constant
## 1.676 -0.8034 -0.690 2.562
## s.e. 0.111 0.0928 0.149 0.116
##
## sigma^2 estimated as 8.046: log likelihood=-142
```

## **ARIMA(2,0,1) model:**

$$y_t = 2.56 + 1.68y_{t-1} - 0.80y_{t-2} - 0.69\varepsilon_{t-1} + \varepsilon_t$$

where  $\varepsilon_t$  is white noise with a standard deviation of 2.837 =  $\sqrt{8.046}$ .

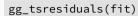

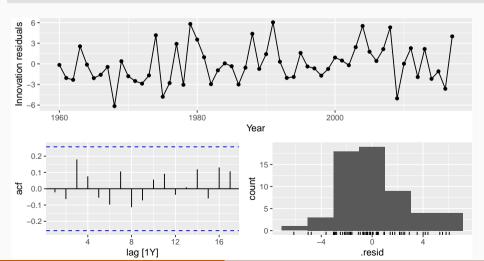

Country .model

## <fct> <chr> <dbl>

## 1 Egypt, Arab Rep. ARIMA(Exports) 5.78 0.448

##

```
augment(fit) %>%
  features(.innov, ljung_box, lag = 10, dof = 4)

## # A tibble: 1 x 4
```

lb\_stat lb\_pvalue

<dbl>

```
fit %>% forecast(h=10) %>%
  autoplot(global_economy) +
  labs(y = "% of GDP", title = "Egyptian Exports")
```

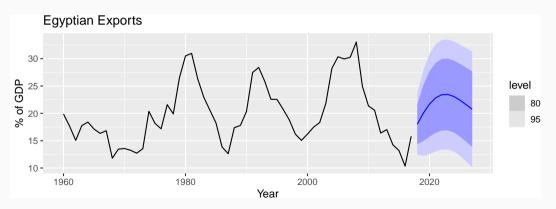

# **Understanding ARIMA models**

- If c = 0 and d = 0, the long-term forecasts will go to zero.
- If c = 0 and d = 1, the long-term forecasts will go to a non-zero constant.
- If c = 0 and d = 2, the long-term forecasts will follow a straight line.
- If  $c \neq 0$  and d = 0, the long-term forecasts will go to the mean of the data.
- If  $c \neq 0$  and d = 1, the long-term forecasts will follow a straight line.
- If  $c \neq 0$  and d = 2, the long-term forecasts will follow a quadratic trend.

# **Understanding ARIMA models**

#### Forecast variance and d

- $\blacksquare$  The higher the value of d, the more rapidly the prediction intervals increase in size.
- For d = 0, the long-term forecast standard deviation will go to the standard deviation of the historical data.

## Cyclic behaviour

- For cyclic forecasts,  $p \ge 2$  and some restrictions on coefficients are required.
- If p = 2, we need  $\phi_1^2 + 4\phi_2 < 0$ . Then average cycle of length  $(2\pi)/\left[\arccos(-\phi_1(1-\phi_2)/(4\phi_2))\right]$ .

## **Outline**

- 1 Stationarity and differencing
- 2 Non-seasonal ARIMA models
- 3 Estimation and order selection
- 4 ARIMA modelling in R
- 5 Forecasting
- 6 Seasonal ARIMA models
- 7 ARIMA vs ETS

## Maximum likelihood estimation

Having identified the model order, we need to estimate the parameters c,  $\phi_1, \ldots, \phi_p$ ,  $\theta_1, \ldots, \theta_q$ .

## Maximum likelihood estimation

Having identified the model order, we need to estimate the parameters c,  $\phi_1, \ldots, \phi_p, \theta_1, \ldots, \theta_q$ .

 MLE is very similar to least squares estimation obtained by minimizing

$$\sum_{t=1}^{T} e_t^2$$

- The ARIMA() function allows CLS or MLE estimation.
- Non-linear optimization must be used in either case.
- Different software will give different estimates.

## **Partial autocorrelations**

Partial autocorrelations measure relationship between  $y_t$  and  $y_{t-k}$ , when the effects of other time lags  $-1, 2, 3, \ldots, k-1$  — are removed.

## **Partial autocorrelations**

# Partial autocorrelations measure relationship between $y_t$ and $y_{t-k}$ , when the effects of other time lags $-1, 2, 3, \ldots, k-1$ — are removed.

```
\alpha_k = kth partial autocorrelation coefficient
= equal to the estimate of \phi_k in regression:
y_t = c + \phi_1 y_{t-1} + \phi_2 y_{t-2} + \cdots + \phi_k y_{t-k} + \varepsilon_t.
```

## **Partial autocorrelations**

# Partial autocorrelations measure relationship

between  $y_t$  and  $y_{t-k}$ , when the effects of other time lags  $-1, 2, 3, \ldots, k-1$  — are removed.

$$\alpha_k$$
 =  $k$ th partial autocorrelation coefficient  
= equal to the estimate of  $\phi_k$  in regression:  
 $y_t = c + \phi_1 y_{t-1} + \phi_2 y_{t-2} + \cdots + \phi_k y_{t-k} + \varepsilon_t$ .

- Varying number of terms on RHS gives  $\alpha_k$  for different values of k.
- $\alpha_1 = \rho_1$
- **same** critical values of  $\pm 1.96/\sqrt{T}$  as for ACF.
- Last significant  $\alpha_k$  indicates the order of an AR model.

```
egypt <- global_economy %>% filter(Code == "EGY")
egypt %>% ACF(Exports) %>% autoplot()
egypt %>% PACF(Exports) %>% autoplot()
```

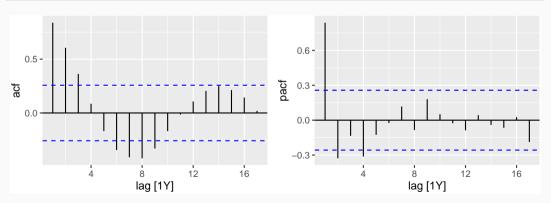

```
global_economy %>% filter(Code == "EGY") %>%
  gg_tsdisplay(Exports, plot_type='partial')
```

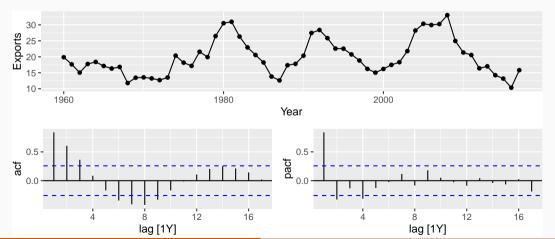

## **AR(1)**

$$\rho_k = \phi_1^k$$
 for  $k = 1, 2, ...$ ;  
 $\alpha_1 = \phi_1$   $\alpha_k = 0$  for  $k = 2, 3, ...$ 

So we have an AR(1) model when

- autocorrelations exponentially decay
- there is a single significant partial autocorrelation.

## AR(p)

- ACF dies out in an exponential or damped sine-wave manner
- PACF has all zero spikes beyond the pth spike

So we have an AR(p) model when

- the ACF is exponentially decaying or sinusoidal
- there is a significant spike at lag p in PACF, but none beyond p

MA(1)

$$\rho_1 = \theta_1/(1 + \theta_1^2) \qquad \rho_k = 0 \qquad \text{for } k = 2, 3, ...;$$

$$\alpha_k = -(-\theta_1)^k/(1 + \theta_1^2 + \dots + \theta_1^{2k})$$

So we have an MA(1) model when

- the PACF is exponentially decaying and
- there is a single significant spike in ACF

## MA(q)

- PACF dies out in an exponential or damped sine-wave manner
- ACF has all zero spikes beyond the qth spike

So we have an MA(q) model when

- the PACF is exponentially decaying or sinusoidal
- $\blacksquare$  there is a significant spike at lag q in ACF, but none beyond q

## Information criteria

#### **Akaike's Information Criterion (AIC):**

$$AIC = -2\log(L) + 2(p + q + k + 1),$$

where L is the likelihood of the data, k = 1 if  $c \neq 0$  and k = 0 if c = 0.

## Information criteria

#### **Akaike's Information Criterion (AIC):**

$$AIC = -2 \log(L) + 2(p + q + k + 1),$$

where L is the likelihood of the data, k = 1 if  $c \neq 0$  and k = 0 if c = 0.

#### **Corrected AIC:**

AICc = AIC + 
$$\frac{2(p+q+k+1)(p+q+k+2)}{T-p-q-k-2}$$
.

## Information criteria

#### **Akaike's Information Criterion (AIC):**

$$AIC = -2 \log(L) + 2(p + q + k + 1),$$

where L is the likelihood of the data, k = 1 if  $c \neq 0$  and k = 0 if c = 0.

#### **Corrected AIC:**

AICc = AIC + 
$$\frac{2(p+q+k+1)(p+q+k+2)}{T-p-q-k-2}$$
.

## **Bayesian Information Criterion:**

BIC = AIC + 
$$[\log(T) - 2](p + q + k + 1)$$
.

### Information criteria

#### **Akaike's Information Criterion (AIC):**

$$AIC = -2 \log(L) + 2(p + q + k + 1),$$

where L is the likelihood of the data, k = 1 if  $c \neq 0$  and k = 0 if c = 0.

#### **Corrected AIC:**

AICc = AIC + 
$$\frac{2(p+q+k+1)(p+q+k+2)}{T-p-q-k-2}$$
.

### **Bayesian Information Criterion:**

BIC = AIC + 
$$[\log(T) - 2](p + q + k + 1)$$
.

Good models are obtained by minimizing either the AIC, AICc or BIC. Our preference is to use the AICc.

### **Outline**

- 1 Stationarity and differencing
- 2 Non-seasonal ARIMA models
- 3 Estimation and order selection
- 4 ARIMA modelling in R
- 5 Forecasting
- 6 Seasonal ARIMA models
- 7 ARIMA vs ETS

### A non-seasonal ARIMA process

$$\phi(B)(1-B)^d y_t = c + \theta(B)\varepsilon_t$$

Need to select appropriate orders: p, q, d

### Hyndman and Khandakar (JSS, 2008) algorithm:

- Select no. differences d and D via KPSS test and seasonal strength measure.
- Select p, q by minimising AICc.
- Use stepwise search to traverse model space.

AICc = 
$$-2 \log(L) + 2(p+q+k+1) \left[1 + \frac{(p+q+k+2)}{T-p-q-k-2}\right]$$
.

where *L* is the maximised likelihood fitted to the *differenced* data, k = 1 if  $c \neq 0$  and k = 0 otherwise.

k = 0 otherwise.

AICc = 
$$-2 \log(L) + 2(p+q+k+1) \left[1 + \frac{(p+q+k+2)}{T-p-q-k-2}\right]$$
. where  $L$  is the maximised likelihood fitted to the differenced data,  $k=1$  if  $c \neq 0$  and

Step1: Select current model (with smallest AICc) from: ARIMA(2, d, 2), ARIMA(0, d, 0), ARIMA(1, d, 0), ARIMA(0, d, 1)

AICc = 
$$-2 \log(L) + 2(p+q+k+1) \left[1 + \frac{(p+q+k+2)}{T-p-q-k-2}\right]$$
.

where *L* is the maximised likelihood fitted to the *differenced* data, k = 1 if  $c \neq 0$  and k = 0 otherwise.

- **Step1:** Select current model (with smallest AICc) from:
  - ARIMA(2, d, 2), ARIMA(0, d, 0), ARIMA(1, d, 0), ARIMA(0, d, 1)
- **Step 2:** Consider variations of current model:
  - vary one of p, q, from current model by  $\pm 1$ ;
  - p, q both vary from current model by  $\pm 1$ ;
  - Include/exclude *c* from current model.

Model with lowest AICc becomes current model.

Repeat Step 2 until no lower AICc can be found.

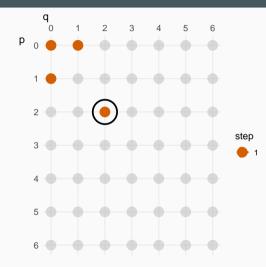

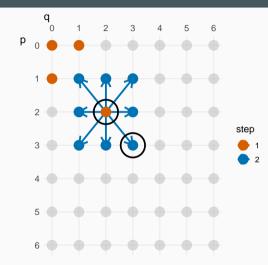

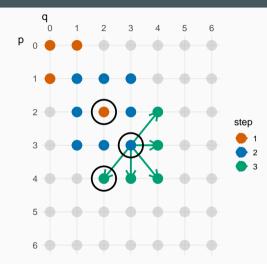

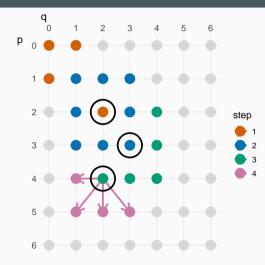

# **Egyptian** exports

```
global_economy %>% filter(Code == "EGY") %>%
  gg_tsdisplay(Exports, plot_type='partial')
```

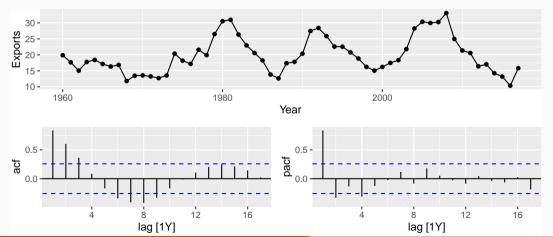

# **Egyptian exports**

```
fit1 <- global_economy %>%
 filter(Code == "EGY") %>%
 model(ARIMA(Exports ~ pdg(4,0,0)))
report(fit1)
## Series: Exports
## Model: ARIMA(4,0,0) w/ mean
##
## Coefficients:
          ar1 ar2 ar3 ar4 constant
##
##
   0.986 - 0.172 \ 0.181 - 0.328 \ 6.692
## s.e. 0.125 0.186 0.186 0.127 0.356
##
## sigma^2 estimated as 7.885: log likelihood=-141
## ATC=293 ATCc=295 BTC=305
```

# **Egyptian exports**

```
fit2 <- global_economy %>%
 filter(Code == "EGY") %>%
 model(ARIMA(Exports))
report(fit2)
## Series: Exports
## Model: ARIMA(2,0,1) w/ mean
##
## Coefficients:
   ar1 ar2 ma1 constant
##
##
   1.676 -0.8034 -0.690 2.562
## s.e. 0.111 0.0928 0.149 0.116
##
## sigma^2 estimated as 8.046: log likelihood=-142
## ATC=293 ATCc=294 BTC=303
```

```
global_economy %>%
  filter(Code == "CAF") %>%
  autoplot(Exports) +
  labs(title="Central African Republic exports", y="% of GDP")
```

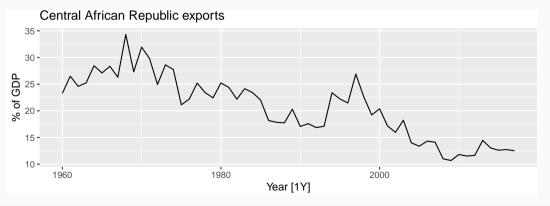

```
global_economy %>%
  filter(Code == "CAF") %>%
  gg_tsdisplay(difference(Exports), plot_type='partial')
```

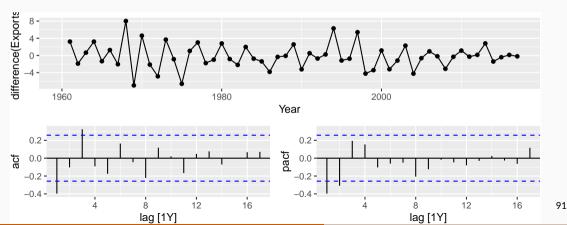

```
caf_fit <- global_economy %>%
  filter(Code == "CAF") %>%
  model(arima210 = ARIMA(Exports ~ pdq(2,1,0)),
        arima013 = ARIMA(Exports ~ pdq(0,1,3)),
        stepwise = ARIMA(Exports),
        search = ARIMA(Exports, stepwise=FALSE))
```

```
## # A mable: 4 x 3
## # Key: Country, Model name [4]
                              `Model name`
    Country
                                                   Orders
##
##
    <fct>
                              <chr>
                                                   <model>
## 1 Central African Republic arima210
                                           < ARIMA(2,1,0) >
  2 Central African Republic arima013
                                           <ARIMA(0,1,3)>
  3 Central African Republic stepwise
                                           <ARIMA(2,1,2)>
## 4 Central African Republic search
                                           <ARIMA(3,1,0)>
```

```
glance(caf_fit) %>% arrange(AICc) %>% select(.model:BIC)
```

```
# A tibble: 4 \times 6
##
    .model
            sigma2 log_lik AIC AICc
                                       BIC
    <chr> <dbl> <dbl> <dbl> <dbl> <dbl> <dbl> <
##
  1 search 6.52 -133.
                           274.
                                 275.
                                       282.
  2 arima210 6.71 −134.
                           275.
                                 275.
                                       281.
  3 arima013 6.54 −133.
                           274. 275.
                                       282.
  4 stepwise 6.42 -132.
                           274, 275,
                                       284.
```

caf\_fit %>% select(search) %>% gg\_tsresiduals()

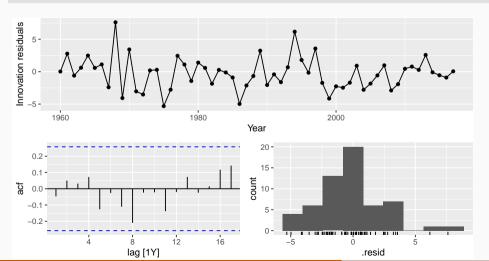

```
caf_fit %>%
  forecast(h=5) %>%
  filter(.model=='search') %>%
  autoplot(global_economy)
```

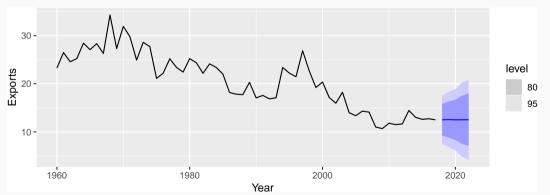

# Modelling procedure with ARIMA()

- Plot the data. Identify any unusual observations.
- If necessary, transform the data (using a Box-Cox transformation) to stabilize the variance.
- If the data are non-stationary: take first differences of the data until the data are stationary.
- Examine the ACF/PACF: Is an AR(p) or MA(q) model appropriate?
- Try your chosen model(s), and use the AICc to search for a better model.
- Check the residuals from your chosen model by plotting the ACF of the residuals, and doing a portmanteau test of the residuals. If they do not look like white noise, try a modified model.
- 7 Once the residuals look like white noise, calculate forecasts.

### Automatic modelling procedure with ARIMA()

- Plot the data. Identify any unusual observations.
- If necessary, transform the data (using a Box-Cox transformation) to stabilize the variance.

Use ARIMA to automatically select a model.

- Check the residuals from your chosen model by plotting the ACF of the residuals, and doing a portmanteau test of the residuals. If they do not look like white noise, try a modified model.
- 7 Once the residuals look like white noise, calculate forecasts.

# **Modelling procedure**

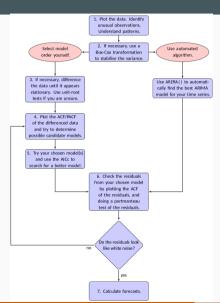

### **Outline**

- 1 Stationarity and differencing
- 2 Non-seasonal ARIMA models
- 3 Estimation and order selection
- 4 ARIMA modelling in R
- 5 Forecasting
- 6 Seasonal ARIMA models
- 7 ARIMA vs ETS

- Rearrange ARIMA equation so  $y_t$  is on LHS.
- Rewrite equation by replacing t by T + h.
- On RHS, replace future observations by their forecasts, future errors by zero, and past errors by corresponding residuals.

Start with h = 1. Repeat for h = 2, 3, ...

$$(1 - \phi_1 B - \phi_2 B^2 - \phi_3 B^3)(1 - B)y_t = (1 + \theta_1 B)\varepsilon_t,$$

$$(1 - \phi_1 B - \phi_2 B^2 - \phi_3 B^3)(1 - B)y_t = (1 + \theta_1 B)\varepsilon_t$$

$$[1 - (1 + \phi_1)B + (\phi_1 - \phi_2)B^2 + (\phi_2 - \phi_3)B^3 + \phi_3B^4] y_t$$
  
=  $(1 + \theta_1B)\varepsilon_t$ ,

$$(1 - \phi_1 B - \phi_2 B^2 - \phi_3 B^3)(1 - B)y_t = (1 + \theta_1 B)\varepsilon_t$$

$$[1 - (1 + \phi_1)B + (\phi_1 - \phi_2)B^2 + (\phi_2 - \phi_3)B^3 + \phi_3B^4] y_t$$
  
=  $(1 + \theta_1B)\varepsilon_t$ ,

$$y_{t} - (1 + \phi_{1})y_{t-1} + (\phi_{1} - \phi_{2})y_{t-2} + (\phi_{2} - \phi_{3})y_{t-3} + \phi_{3}y_{t-4} = \varepsilon_{t} + \theta_{1}\varepsilon_{t-1}.$$

$$(1 - \phi_1 B - \phi_2 B^2 - \phi_3 B^3)(1 - B)y_t = (1 + \theta_1 B)\varepsilon_t,$$

$$[1 - (1 + \phi_1)B + (\phi_1 - \phi_2)B^2 + (\phi_2 - \phi_3)B^3 + \phi_3B^4] y_t$$
  
=  $(1 + \theta_1B)\varepsilon_t$ ,

$$y_{t} - (1 + \phi_{1})y_{t-1} + (\phi_{1} - \phi_{2})y_{t-2} + (\phi_{2} - \phi_{3})y_{t-3} + \phi_{3}y_{t-4} = \varepsilon_{t} + \theta_{1}\varepsilon_{t-1}.$$

$$\begin{aligned} \mathbf{y}_t &= (\mathbf{1} + \phi_1) \mathbf{y}_{t-1} - (\phi_1 - \phi_2) \mathbf{y}_{t-2} - (\phi_2 - \phi_3) \mathbf{y}_{t-3} \\ &- \phi_3 \mathbf{y}_{t-4} + \varepsilon_t + \theta_1 \varepsilon_{t-1}. \end{aligned}$$

### Point forecasts (h=1)

$$y_{t} = (1 + \phi_{1})y_{t-1} - (\phi_{1} - \phi_{2})y_{t-2} - (\phi_{2} - \phi_{3})y_{t-3} - \phi_{3}y_{t-4} + \varepsilon_{t} + \theta_{1}\varepsilon_{t-1}.$$

# Point forecasts (h=1)

$$y_{t} = (1 + \phi_{1})y_{t-1} - (\phi_{1} - \phi_{2})y_{t-2} - (\phi_{2} - \phi_{3})y_{t-3} - \phi_{3}y_{t-4} + \varepsilon_{t} + \theta_{1}\varepsilon_{t-1}.$$

$$\mathbf{y}_{T+1} = (1 + \phi_1)\mathbf{y}_T - (\phi_1 - \phi_2)\mathbf{y}_{T-1} - (\phi_2 - \phi_3)\mathbf{y}_{T-2} - \phi_3\mathbf{y}_{T-3} + \varepsilon_{T+1} + \theta_1\varepsilon_T.$$

# Point forecasts (h=1)

$$y_{t} = (1 + \phi_{1})y_{t-1} - (\phi_{1} - \phi_{2})y_{t-2} - (\phi_{2} - \phi_{3})y_{t-3} - \phi_{3}y_{t-4} + \varepsilon_{t} + \theta_{1}\varepsilon_{t-1}.$$

### ARIMA(3,1,1) forecasts: Step 2

$$\mathbf{y}_{T+1} = (\mathbf{1} + \phi_1)\mathbf{y}_T - (\phi_1 - \phi_2)\mathbf{y}_{T-1} - (\phi_2 - \phi_3)\mathbf{y}_{T-2} - \phi_3\mathbf{y}_{T-3} + \varepsilon_{T+1} + \theta_1\varepsilon_T.$$

$$\hat{\mathbf{y}}_{T+1|T} = (1 + \phi_1)\mathbf{y}_T - (\phi_1 - \phi_2)\mathbf{y}_{T-1} - (\phi_2 - \phi_3)\mathbf{y}_{T-2} - \phi_3\mathbf{y}_{T-3} + \theta_1\mathbf{e}_T.$$

# Point forecasts (h=2)

$$y_{t} = (1 + \phi_{1})y_{t-1} - (\phi_{1} - \phi_{2})y_{t-2} - (\phi_{2} - \phi_{3})y_{t-3} - \phi_{3}y_{t-4} + \varepsilon_{t} + \theta_{1}\varepsilon_{t-1}.$$

# Point forecasts (h=2)

$$y_{t} = (1 + \phi_{1})y_{t-1} - (\phi_{1} - \phi_{2})y_{t-2} - (\phi_{2} - \phi_{3})y_{t-3} - \phi_{3}y_{t-4} + \varepsilon_{t} + \theta_{1}\varepsilon_{t-1}.$$

$$y_{T+2} = (1 + \phi_1)y_{T+1} - (\phi_1 - \phi_2)y_T - (\phi_2 - \phi_3)y_{T-1} - \phi_3y_{T-2} + \varepsilon_{T+2} + \theta_1\varepsilon_{T+1}.$$

# Point forecasts (h=2)

$$y_{t} = (1 + \phi_{1})y_{t-1} - (\phi_{1} - \phi_{2})y_{t-2} - (\phi_{2} - \phi_{3})y_{t-3} - \phi_{3}y_{t-4} + \varepsilon_{t} + \theta_{1}\varepsilon_{t-1}.$$

### ARIMA(3,1,1) forecasts: Step 2

$$\mathbf{y}_{\mathsf{T+2}} = (\mathbf{1} + \phi_1)\mathbf{y}_{\mathsf{T+1}} - (\phi_1 - \phi_2)\mathbf{y}_{\mathsf{T}} - (\phi_2 - \phi_3)\mathbf{y}_{\mathsf{T-1}} \\ - \phi_3\mathbf{y}_{\mathsf{T-2}} + \varepsilon_{\mathsf{T+2}} + \theta_1\varepsilon_{\mathsf{T+1}}.$$

$$\hat{\mathbf{y}}_{T+2|T} = (1 + \phi_1)\hat{\mathbf{y}}_{T+1|T} - (\phi_1 - \phi_2)\mathbf{y}_T - (\phi_2 - \phi_3)\mathbf{y}_{T-1} - \phi_3\mathbf{y}_{T-2}.$$

### 95% prediction interval

$$\hat{y}_{T+h|T} \pm 1.96 \sqrt{v_{T+h|T}}$$

where  $v_{T+h|T}$  is estimated forecast variance.

#### 95% prediction interval

$$\hat{y}_{T+h|T} \pm 1.96 \sqrt{v_{T+h|T}}$$

where  $v_{T+h|T}$  is estimated forecast variance.

- $\mathbf{v}_{T+1|T} = \hat{\sigma}^2$  for all ARIMA models regardless of parameters and orders.
- Multi-step prediction intervals for ARIMA(0,0,q):

$$y_{t} = \varepsilon_{t} + \sum_{i=1}^{q} \theta_{i} \varepsilon_{t-i}.$$

$$v_{T|T+h} = \hat{\sigma}^{2} \left[ 1 + \sum_{i=1}^{h-1} \theta_{i}^{2} \right], \quad \text{for } h = 2, 3, \dots.$$

#### 95% prediction interval

$$\hat{y}_{T+h|T} \pm 1.96 \sqrt{v_{T+h|T}}$$

where  $v_{T+h|T}$  is estimated forecast variance.

Multi-step prediction intervals for ARIMA(0,0,q):

$$y_{t} = \varepsilon_{t} + \sum_{i=1}^{q} \theta_{i} \varepsilon_{t-i}.$$

$$v_{T|T+h} = \hat{\sigma}^{2} \left[ 1 + \sum_{i=1}^{h-1} \theta_{i}^{2} \right], \quad \text{for } h = 2, 3, \dots.$$

## 95% prediction interval

$$\hat{y}_{T+h|T} \pm 1.96\sqrt{v_{T+h|T}}$$

where  $v_{T+h|T}$  is estimated forecast variance.

Multi-step prediction intervals for ARIMA(0,0,q):

$$y_{t} = \varepsilon_{t} + \sum_{i=1}^{q} \theta_{i} \varepsilon_{t-i}.$$

$$v_{T|T+h} = \hat{\sigma}^{2} \left[ 1 + \sum_{i=1}^{h-1} \theta_{i}^{2} \right], \quad \text{for } h = 2, 3, \dots.$$

- AR(1): Rewrite as MA( $\infty$ ) and use above result.
- Other models beyond scope of this subject.

- Prediction intervals increase in size with forecast horizon.
- Prediction intervals can be difficult to calculate by hand
- Calculations assume residuals are uncorrelated and normally distributed.
- Prediction intervals tend to be too narrow.
  - the uncertainty in the parameter estimates has not been accounted for.
  - ▶ the ARIMA model assumes historical patterns will not change during the forecast period.
  - the ARIMA model assumes uncorrelated future errors

## **Outline**

- 1 Stationarity and differencing
- 2 Non-seasonal ARIMA models
- 3 Estimation and order selection
- 4 ARIMA modelling in R
- 5 Forecasting
- 6 Seasonal ARIMA models
- 7 ARIMA vs ETS

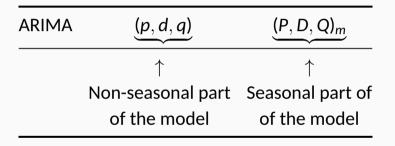

where m = number of observations per year.

E.g., ARIMA(1, 1, 1)(1, 1, 1)<sub>4</sub> model (without constant)

E.g., ARIMA(1, 1, 1)(1, 1, 1)<sub>4</sub> model (without constant)  

$$(1 - \phi_1 B)(1 - \Phi_1 B^4)(1 - B)(1 - B^4)y_t = (1 + \theta_1 B)(1 + \Theta_1 B^4)\varepsilon_t.$$

E.g., ARIMA(1, 1, 1)(1, 1, 1)<sub>4</sub> model (without constant)  

$$(1 - \phi_1 B)(1 - \Phi_1 B^4)(1 - B)(1 - B^4)y_t = (1 + \theta_1 B)(1 + \Theta_1 B^4)\varepsilon_t.$$

All the factors can be multiplied out and the general model written as follows:

$$\begin{aligned} y_t &= (1+\phi_1)y_{t-1} - \phi_1y_{t-2} + (1+\Phi_1)y_{t-4} \\ &- (1+\phi_1+\Phi_1+\phi_1\Phi_1)y_{t-5} + (\phi_1+\phi_1\Phi_1)y_{t-6} \\ &- \Phi_1y_{t-8} + (\Phi_1+\phi_1\Phi_1)y_{t-9} - \phi_1\Phi_1y_{t-10} \\ &+ \varepsilon_t + \theta_1\varepsilon_{t-1} + \Theta_1\varepsilon_{t-4} + \theta_1\Theta_1\varepsilon_{t-5}. \end{aligned}$$

## **Common ARIMA models**

The US Census Bureau uses the following models most often:

| with log transformation |
|-------------------------|
| with log transformation |
| with log transformation |
| with log transformation |
| with no transformation  |
|                         |

The seasonal part of an AR or MA model will be seen in the seasonal lags of the PACF and ACF.

## ARIMA $(0,0,0)(0,0,1)_{12}$ will show:

- a spike at lag 12 in the ACF but no other significant spikes.
- The PACF will show exponential decay in the seasonal lags; that is, at lags 12, 24, 36, ....

## ARIMA $(0,0,0)(1,0,0)_{12}$ will show:

- exponential decay in the seasonal lags of the ACF
- a single significant spike at lag 12 in the PACF.

```
leisure <- us_employment %>%
  filter(Title == "Leisure and Hospitality", year(Month) > 2000) %>%
  mutate(Employed = Employed/1000) %>%
  select(Month, Employed)
autoplot(leisure, Employed) +
  labs(title = "US employment: leisure & hospitality", y="People (millions)")
```

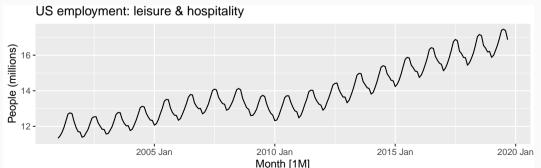

```
leisure %>%
  gg_tsdisplay(difference(Employed, 12), plot_type='partial', lag=36) +
  labs(title="Seasonally differenced", y="")
```

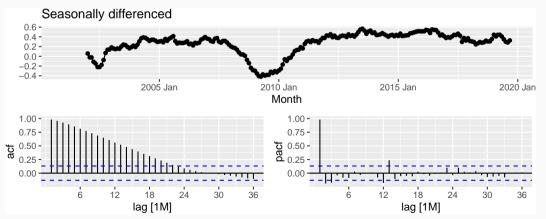

```
leisure %>%
   gg_tsdisplay(difference(Employed, 12) %>% difference(),
    plot_type='partial', lag=36) +
   labs(title = "Double differenced", y="")
```

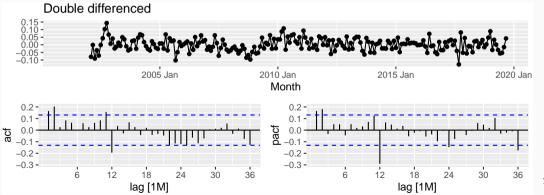

12

18

lag [1M]

24

30

fit %>% select(auto) %>% gg\_tsresiduals(lag=36) 0.10 -Innovation residuals 0.05 -0.00 --0.05 **-**-0.10 **-**-0.15 **-**2005 Jan 2010 Jan 2015 Jan 2020 Jan Month 0.1 -30 -20 acf 10 --0.1 -0 -

-0.1

.resid

0.1

```
forecast(fit, h=36) %>%
  filter(.model=='auto') %>%
  autoplot(leisure) +
  labs(title = "US employment: leisure and hospitality", y="Number of people (million
```

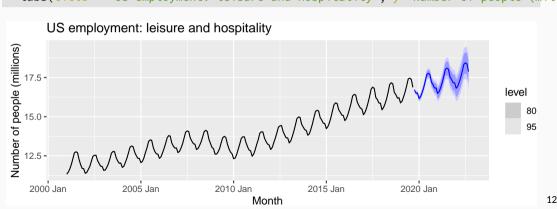

```
h02 <- PBS %>%
filter(ATC2 == "H02") %>%
summarise(Cost = sum(Cost)/1e6)
```

```
h02 %>% autoplot(
Cost
)
```

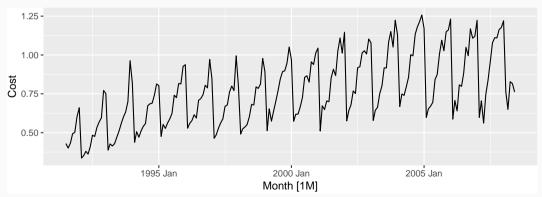

```
h02 %>% autoplot(
  log(Cost)
)
```

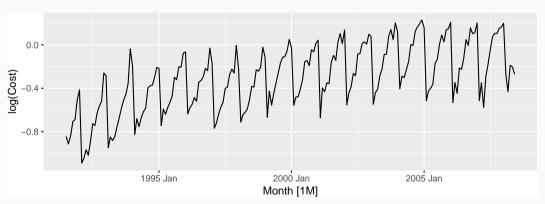

```
h02 %>% autoplot(
  log(Cost) %>% difference(12)
)
```

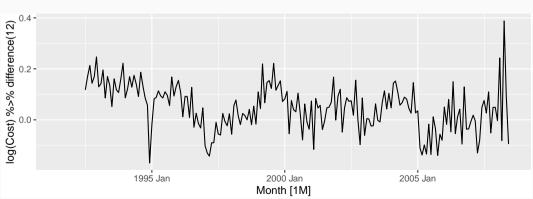

lag [1M]

```
h02 %>% gg_tsdisplay(difference(log(Cost),12),
                       lag_max = 36, plot_type = 'partial')
difference(log(Cost),
                                                      2000 Jan
                                                                                 2005 Jan
                           1995 Jan
                                                      Month
                                                           0.4 -
                                                       pacf
acf
    0.2
                                                           0.2 -
   -0.2 -
                      12
                                           30
                                                                                                  30
                                    24
                                                                      6
                                                                            12
                                                                                          24
                                                                                                         36
```

lag [1M]

- Choose D = 1 and d = 0.
- Spikes in PACF at lags 12 and 24 suggest seasonal AR(2) term.
- Spikes in PACF suggests possible non-seasonal AR(3) term.
- Initial candidate model: ARIMA(3,0,0)(2,1,0)<sub>12</sub>.

| .model                  | AICc |
|-------------------------|------|
| ARIMA(3,0,1)(0,1,2)[12] | -485 |
| ARIMA(3,0,1)(1,1,1)[12] | -484 |
| ARIMA(3,0,1)(0,1,1)[12] | -484 |
| ARIMA(3,0,1)(2,1,0)[12] | -476 |
| ARIMA(3,0,0)(2,1,0)[12] | -475 |
| ARIMA(3,0,2)(2,1,0)[12] | -475 |
| ARIMA(3,0,1)(1,1,0)[12] | -463 |

```
fit <- h02 %>%
 model(best = ARIMA(log(Cost) \sim 0 + pdq(3,0,1) + PDQ(0,1,2)))
report(fit)
## Series: Cost
## Model: ARIMA(3,0,1)(0,1,2)[12]
## Transformation: log(Cost)
##
## Coefficients:
##
     ar1 ar2 ar3 ma1 sma1
                                               sma2
  -0.160 0.5481 0.5678 0.383 -0.5222 -0.1768
##
## s.e. 0.164 0.0878 0.0942 0.190 0.0861 0.0872
##
## sigma^2 estimated as 0.004278: log likelihood=250
## ATC=-486 ATCc=-485 BTC=-463
```

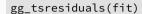

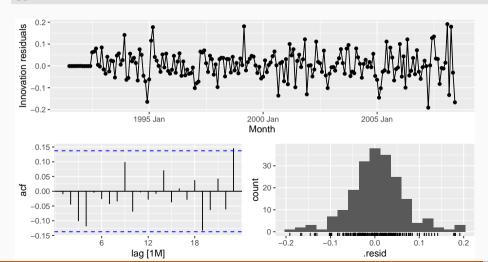

<chr> <dbl> <dbl> ## 1 best 50.7 0.0104

##

```
augment(fit) %>%
 features(.innov, ljung_box, lag = 36, dof = 6)
## # A tibble: 1 x 3
     .model lb_stat lb_pvalue
##
```

```
fit <- h02 %>% model(auto = ARIMA(log(Cost)))
report(fit)
## Series: Cost
## Model: ARIMA(2,1,0)(0,1,1)[12]
## Transformation: log(Cost)
##
## Coefficients:
##
          ar1 ar2 sma1
        -0.8491 -0.4207 -0.6401
##
## s.e. 0.0712 0.0714 0.0694
##
## sigma^2 estimated as 0.004387: log likelihood=245
## ATC=-483 ATCc=-483 BTC=-470
```

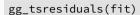

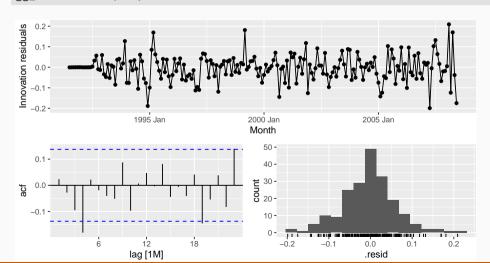

<chr> <dbl> <dbl> ## 1 auto 59.3 0.00332

##

```
augment(fit) %>%
 features(.innov, ljung_box, lag = 36, dof = 3)
## # A tibble: 1 x 3
     .model lb_stat lb_pvalue
##
```

```
fit <- h02 %>%
 model(best = ARIMA(log(Cost), stepwise = FALSE,
               approximation = FALSE,
               order constraint = p + q + P + 0 \le 9)
report(fit)
## Series: Cost
## Model: ARIMA(4,1,1)(2,1,2)[12]
## Transformation: log(Cost)
##
## Coefficients:
##
           ar1 ar2 ar3 ar4 mal sar1 sar2 sma1 sma2
## -0.0425 0.210 0.202 -0.227 -0.742 0.621 -0.383 -1.202 0.496
## s.e. 0.2167 0.181 0.114 0.081 0.207 0.242 0.118 0.249 0.213
##
## sigma^2 estimated as 0.004049: log likelihood=254
## ATC=-489 ATCc=-487 BTC=-456
```

136

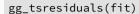

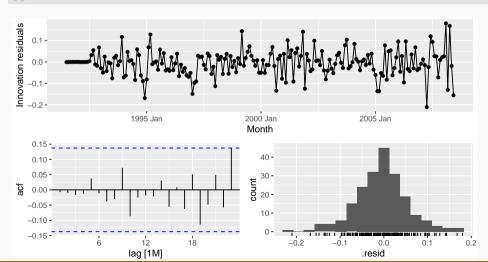

```
augment(fit) %>%
features(.innov, ljung_box, lag = 36, dof = 9)
```

Training data: July 1991 to June 2006

Test data: July 2006-June 2008

```
fit <- h02 %>%
  filter index(~ "2006 Jun") %>%
  model(
    ARIMA(log(Cost) \sim 0 + pdq(3, 0, 0) + PDQ(2, 1, 0)),
    ARIMA(log(Cost) \sim 0 + pdg(3, 0, 1) + PDO(2, 1, 0)),
    ARIMA(log(Cost) \sim 0 + pdg(3, 0, 2) + PDO(2, 1, 0)),
    ARIMA(log(Cost) \sim 0 + pdg(3, 0, 1) + PDO(1, 1, 0))
    # ... #
fit %>%
  forecast(h = "2 years") %>%
  accuracy(h02)
```

| .model                  | RMSE   |
|-------------------------|--------|
| ARIMA(3,0,1)(1,1,1)[12] | 0.0619 |
| ARIMA(3,0,1)(0,1,2)[12] | 0.0621 |
| ARIMA(3,0,1)(0,1,1)[12] | 0.0630 |
| ARIMA(2,1,0)(0,1,1)[12] | 0.0630 |
| ARIMA(4,1,1)(2,1,2)[12] | 0.0631 |
| ARIMA(3,0,2)(2,1,0)[12] | 0.0651 |
| ARIMA(3,0,1)(2,1,0)[12] | 0.0653 |
| ARIMA(3,0,1)(1,1,0)[12] | 0.0666 |
| ARIMA(3,0,0)(2,1,0)[12] | 0.0668 |

- Models with lowest AICc values tend to give slightly better results than the other models.
- AICc comparisons must have the same orders of differencing.
   But RMSE test set comparisons can involve any models.
- Use the best model available, even if it does not pass all tests.

```
fit <- h02 %>%
  model(ARIMA(Cost ~ 0 + pdq(3,0,1) + PDQ(0,1,2)))
fit %>% forecast %>% autoplot(h02) +
  labs(y = "H02 Expenditure ($AUD)")
```

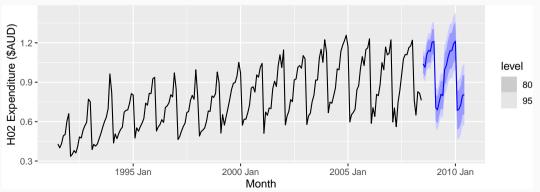

#### **Outline**

- 1 Stationarity and differencing
- 2 Non-seasonal ARIMA models
- 3 Estimation and order selection
- 4 ARIMA modelling in R
- 5 Forecasting
- 6 Seasonal ARIMA models
- 7 ARIMA vs ETS

#### **ARIMA vs ETS**

- Myth that ARIMA models are more general than exponential smoothing.
- Linear exponential smoothing models all special cases of ARIMA models.
- Non-linear exponential smoothing models have no equivalent ARIMA counterparts.
- Many ARIMA models have no exponential smoothing counterparts.
- ETS models all non-stationary. Models with seasonality or non-damped trend (or both) have two unit roots; all other models have one unit root.

#### **ARIMA vs ETS**

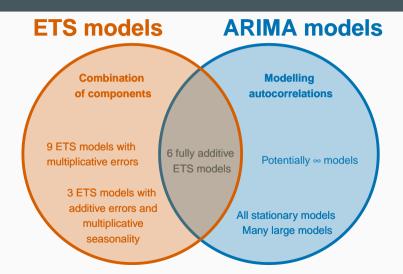

# **Equivalences**

| ETS model      | ARIMA model                | Parameters                                          |
|----------------|----------------------------|-----------------------------------------------------|
| ETS(A,N,N)     | ARIMA(0,1,1)               | $\theta_1$ = $\alpha$ $-$ 1                         |
| ETS(A,A,N)     | ARIMA(0,2,2)               | $\theta_1$ = $\alpha$ + $\beta$ – 2                 |
|                |                            | $\theta_2$ = 1 $-\alpha$                            |
| $ETS(A,A_d,N)$ | ARIMA(1,1,2)               | $\phi_1 = \phi$                                     |
|                |                            | $\theta_{1}$ = $\alpha$ + $\phi\beta$ $-$ 1 $ \phi$ |
|                |                            | $\theta_2$ = (1 $-\alpha$ ) $\phi$                  |
| ETS(A,N,A)     | $ARIMA(0,0,m)(0,1,0)_m$    |                                                     |
| ETS(A,A,A)     | ARIMA $(0,1,m+1)(0,1,0)_m$ |                                                     |
| $ETS(A,A_d,A)$ | $ARIMA(1,0,m+1)(0,1,0)_m$  |                                                     |

# **Example: Australian population**

```
aus_economy <- global_economy %>% filter(Code == "AUS") %>%
 mutate(Population = Population/1e6)
aus economy %>%
 slice(-n()) %>%
 stretch tsibble(.init = 10) %>%
 model(ets = ETS(Population),
        arima = ARIMA(Population)
  ) %>%
  forecast(h = 1) \%
  accuracy(aus_economy) %>%
  select(.model, ME:RMSSE)
```

# **Example: Australian population**

```
aus_economy %>%
  model(ETS(Population)) %>%
  forecast(h = "5 years") %>%
  autoplot(aus_economy) +
  labs(title = "Australian population", y = "People (millions)")
```

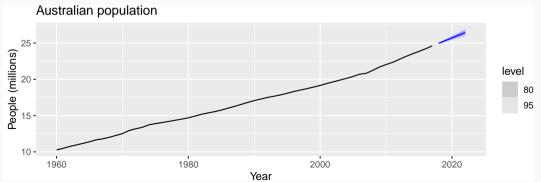

```
cement <- aus_production %>%
   select(Cement) %>%
   filter_index("1988 Q1" ~ .)
train <- cement %>% filter_index(. ~ "2007 Q4")
fit <- train %>%
   model(
        arima = ARIMA(Cement),
        ets = ETS(Cement)
)
```

```
fit %>%
 select(arima) %>%
 report()
## Series: Cement
## Model: ARIMA(1,0,1)(2,1,1)[4] w/ drift
##
## Coefficients:
                  mal sar1 sar2 smal constant
##
           ar1
        0.8886 - 0.237 \ 0.081 - 0.234 - 0.898
                                                5.39
##
## s.e. 0.0842 0.133 0.157 0.139
                                      0.178
                                                1.48
##
## sigma^2 estimated as 11456: log likelihood=-464
## ATC=941 ATCc=943
                     BIC=957
```

```
fit %>% select(ets) %>% report()
```

```
## Series: Cement
## Model: ETS(M,N,M)
##
    Smoothing parameters:
##
   alpha = 0.753
##
   gamma = 1e-04
##
##
   Initial states:
## l[0] s[0] s[-1] s[-2] s[-3]
   1695 1.03 1.05 1.01 0.912
##
##
##
    sigma^2: 0.0034
##
##
   ATC ATCC BTC
## 1104 1106 1121
```

gg\_tsresiduals(fit %>% select(arima), lag\_max = 16) 300 -Innovation residuals 200 -100 -0 --100 --200 **-**-300 -1995 Q1 2000 Q1 2005 Q1 1990 Q1 Quarter 0.2 -15 -0.1 -10 -ЗCf -0.1 --0.2 --200 200 lag [1Q] .resid

lag [1Q]

gg\_tsresiduals(fit %>% select(ets), lag\_max = 16) 0.15 -Innovation residuals 0.10 -0.05 -0.00 --0.05 --0.10 **-**-0.15 **-**1990 Q1 1995 Q1 2000 Q1 2005 Q1 Quarter 0.2 -20 -0.1 -10 acf 0.0 -0.1 -5 --0.2 --0.10.0 0.1

.resid

```
fit %>%
  select(arima) %>%
  augment() %>%
  features(.innov, ljung_box, lag = 16, dof = 6)
```

```
fit %>%
  select(ets) %>%
  augment() %>%
  features(.innov, ljung_box, lag = 16, dof = 6)
```

```
## # A tibble: 1 x 3
## .model lb_stat lb_pvalue
## <chr> <dbl> <dbl>
## 1 ets 10.0 0.438
```

```
fit %>%
  forecast(h = "2 years 6 months") %>%
  accuracy(cement) %>%
  select(-ME, -MPE, -ACF1)
```

```
## # A tibble: 2 x 7
## .model .type RMSE MAE MAPE MASE RMSSE
## <chr> <chr> <chr> <dbl> <dbl> <dbl> <dbl> <dbl> <dbl> <dbl> 1.27 1.26
## 1 arima Test 216. 186. 8.68 1.27 1.26
## 2 ets Test 222. 191. 8.85 1.30 1.29
```

```
fit %>%
  select(arima) %>%
  forecast(h="3 years") %>%
  autoplot(cement) +
  labs(title = "Cement production in Australia", y="Tonnes ('000)")
```

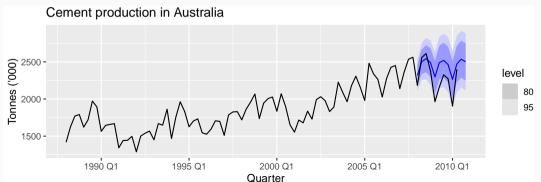